## 102 學年度 臺中市后里區月眉 國民小學 四 年級上學期 資訊教育 領域教學計畫表 設計者: 趙姿婷

## 【課程內涵】:

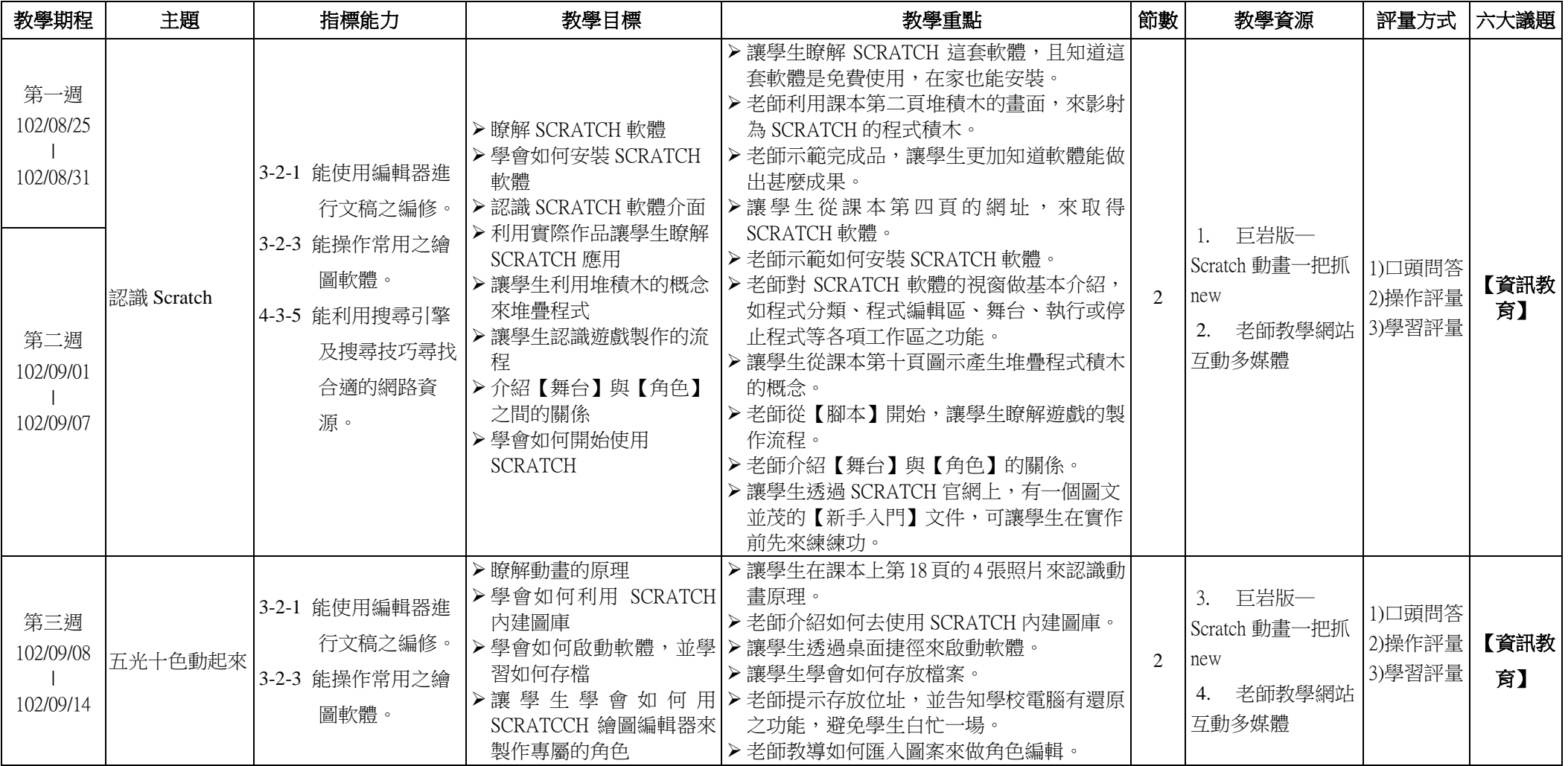

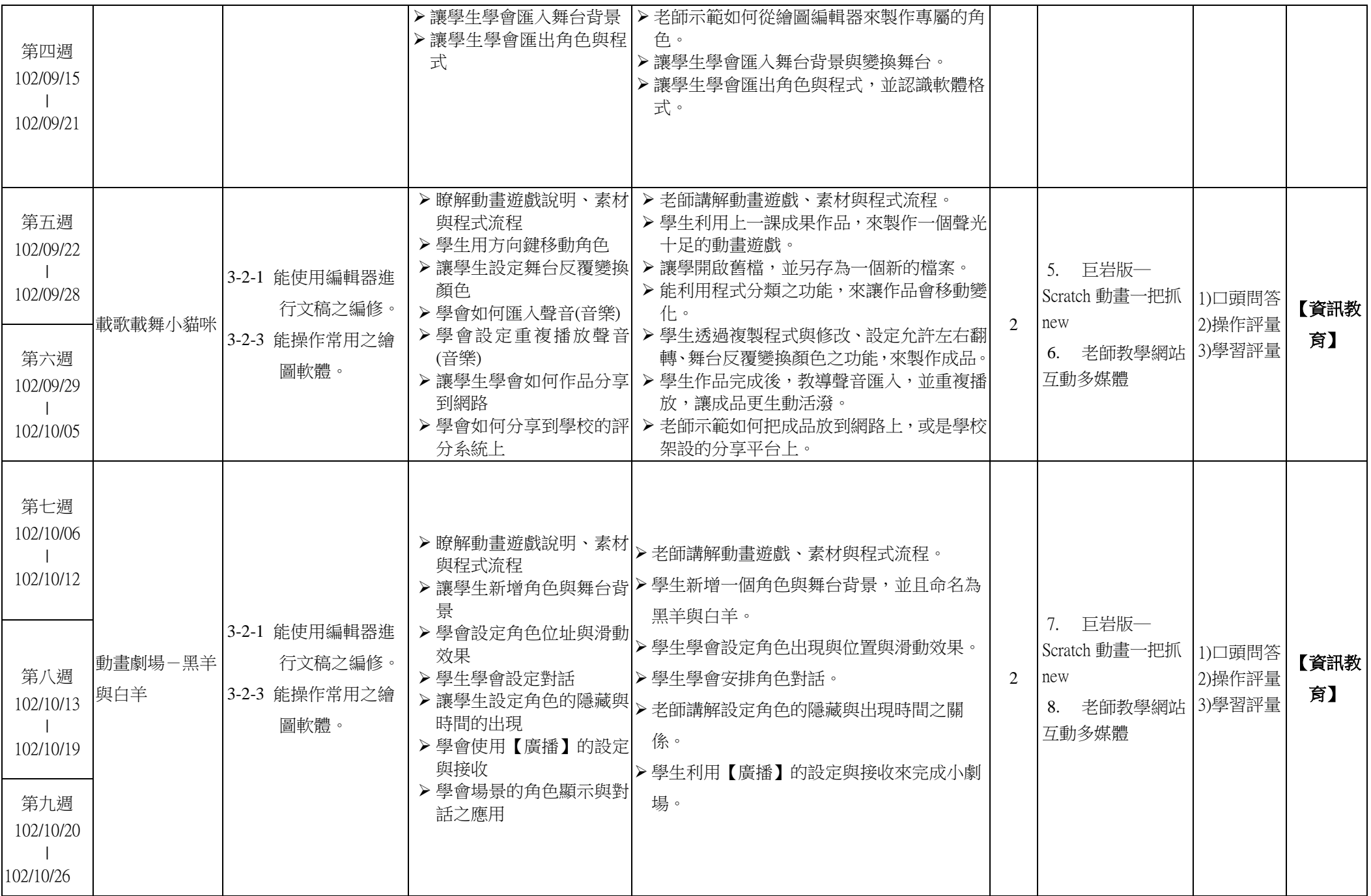

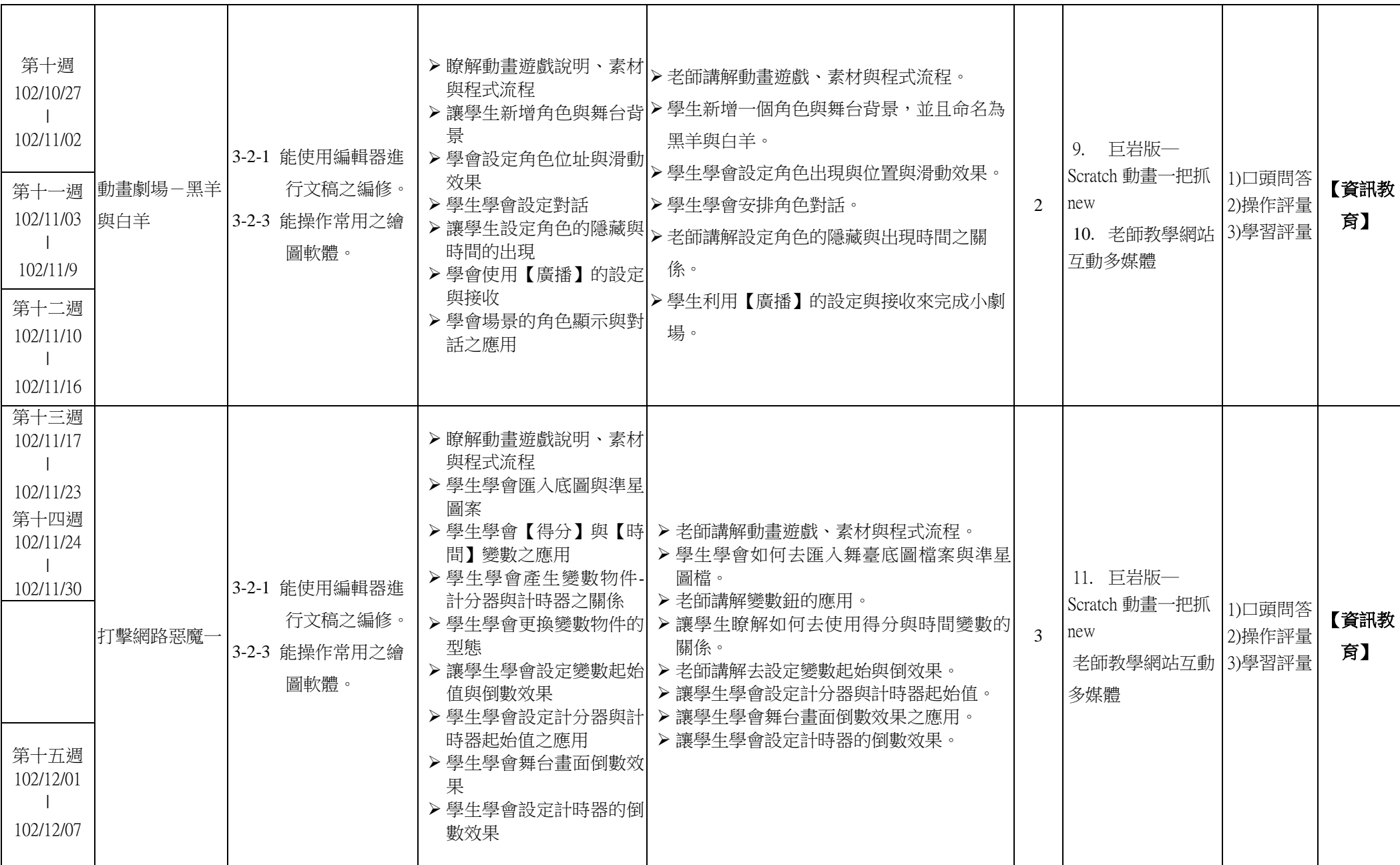

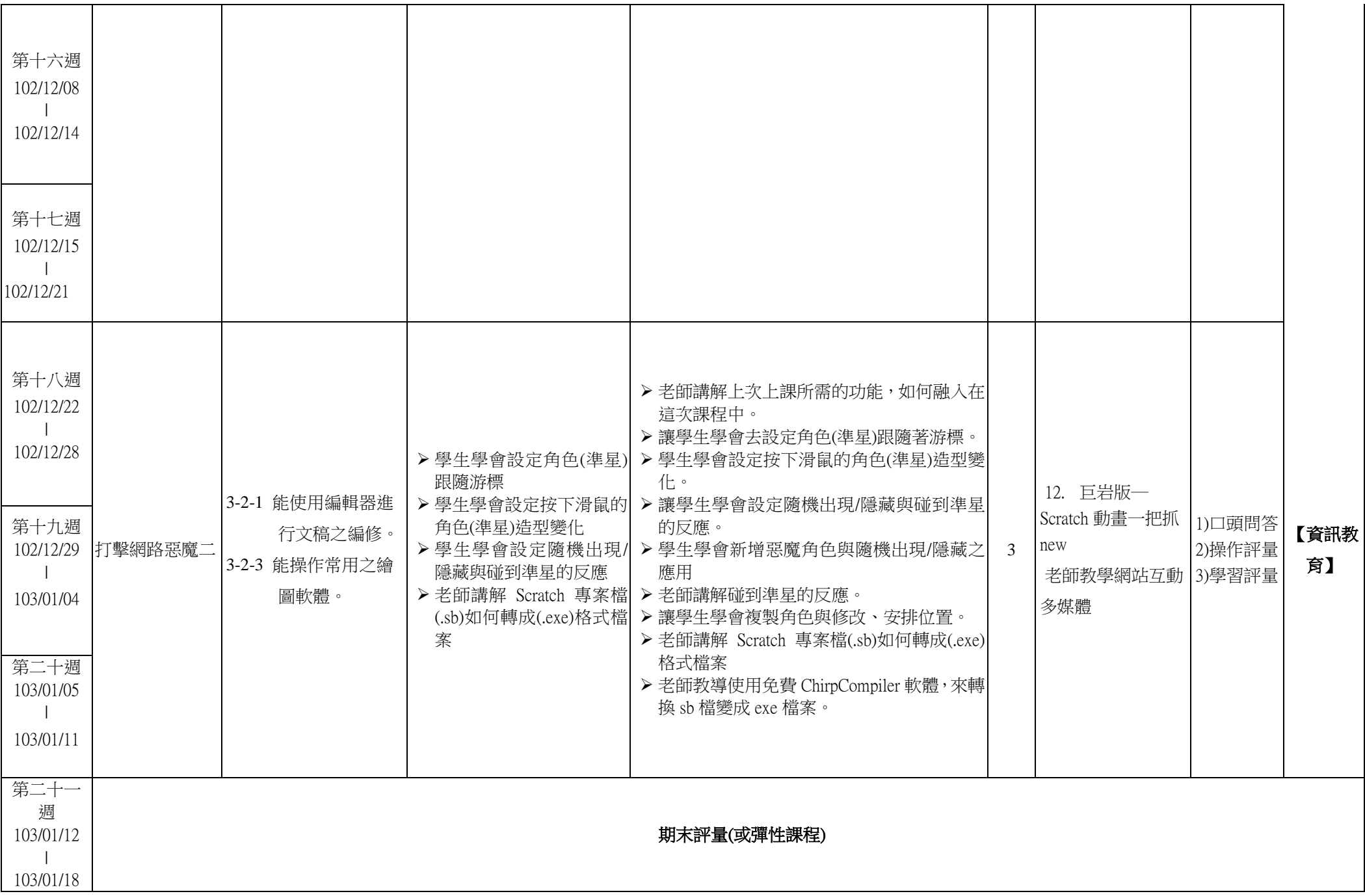

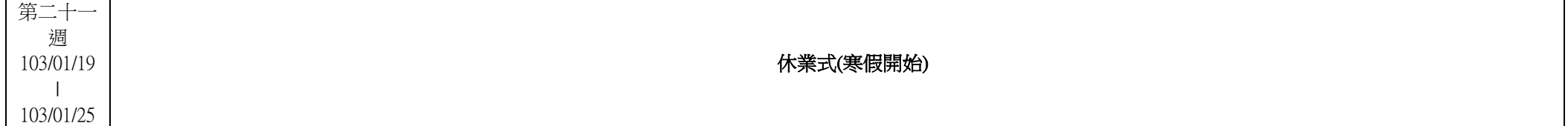

## 102 學年度 臺中市后里區月眉 國民小學 四 年級下學期 資訊教育 領域教學計畫表 設計者: 趙姿婷

## 【課程內涵】:

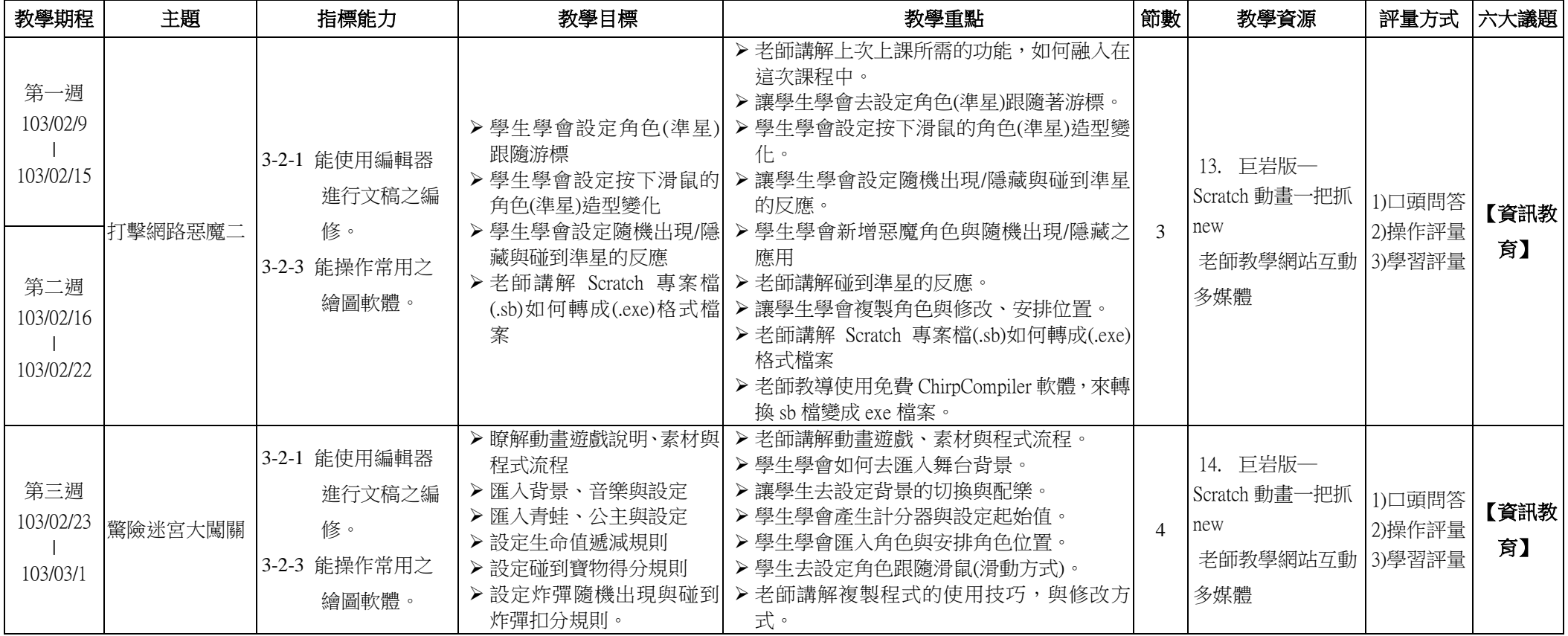

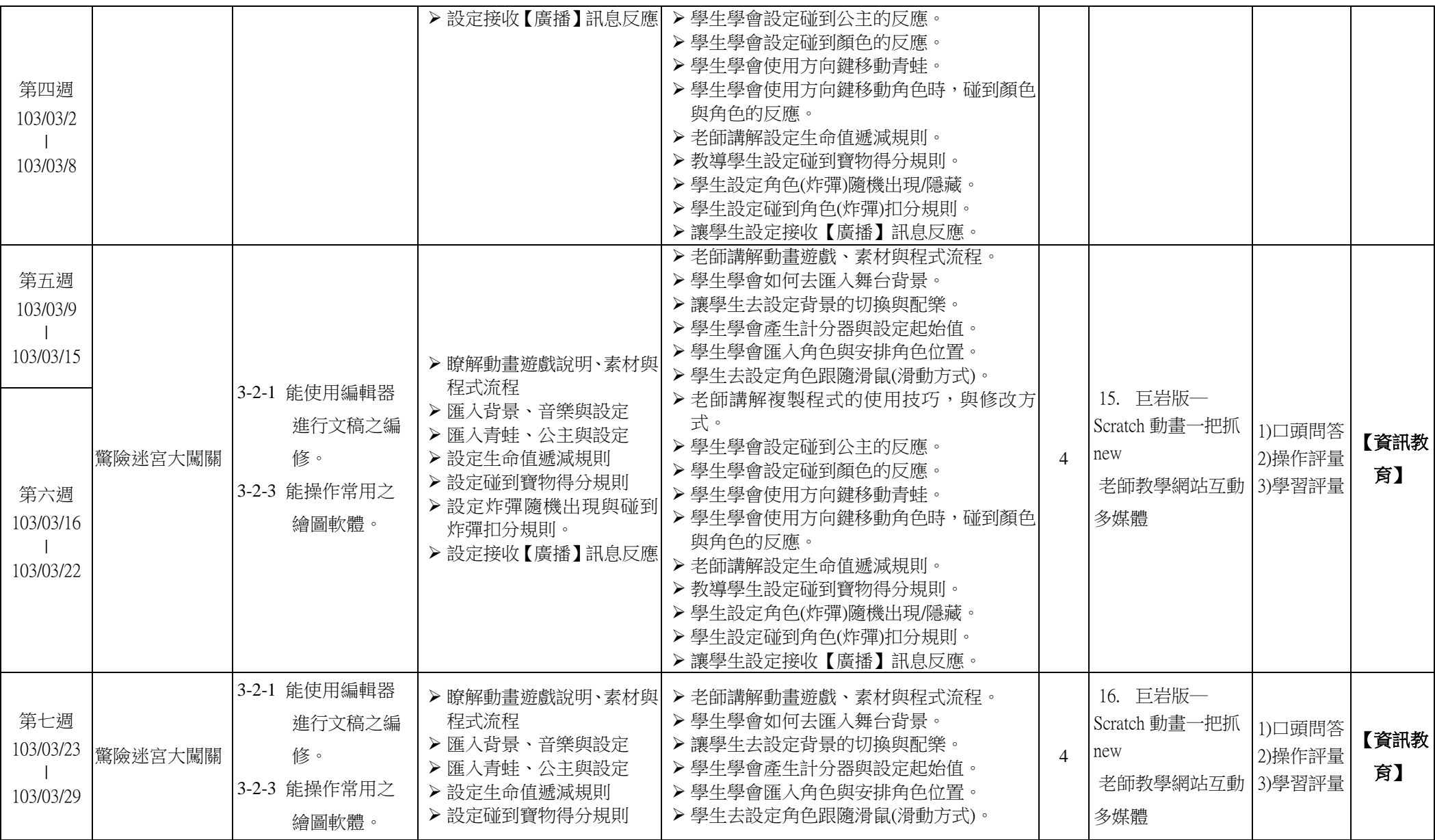

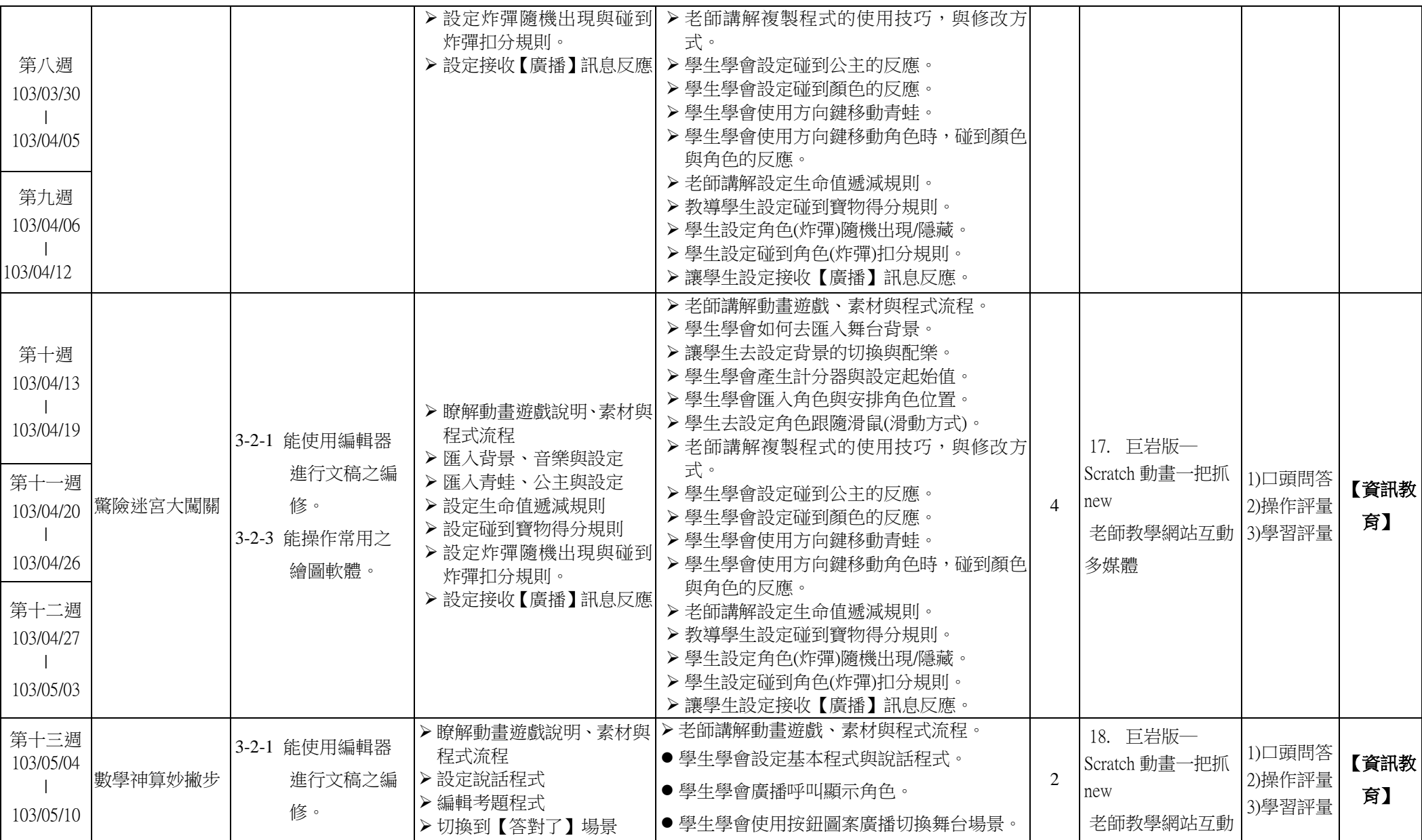

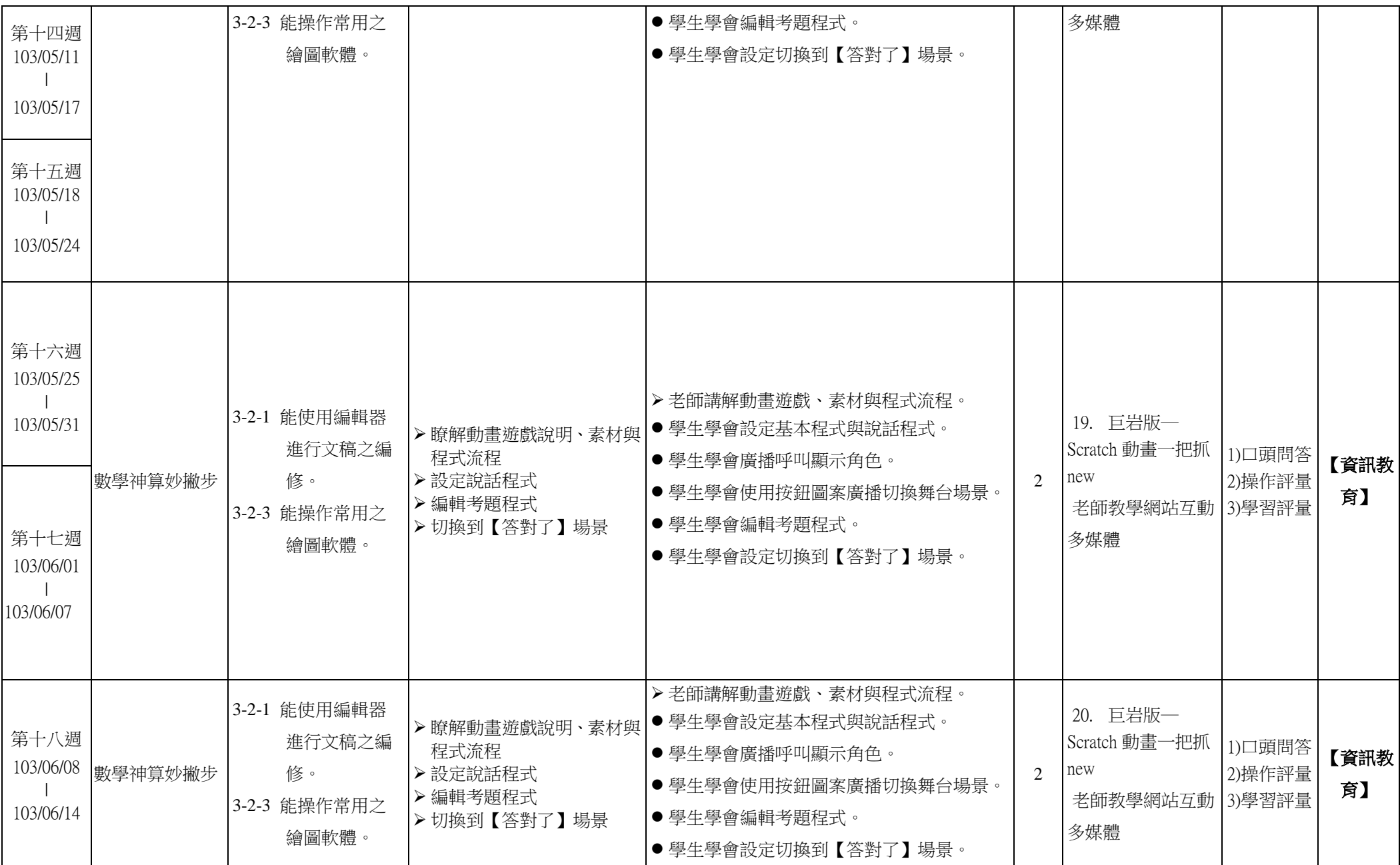

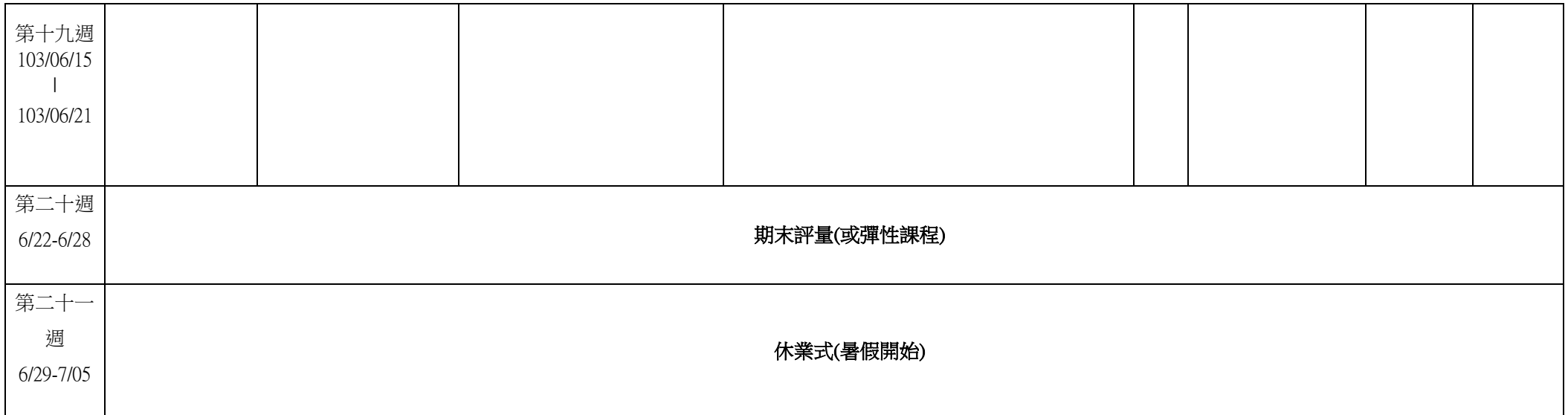